## SAP ABAP table TSP\_TESTT {Text Table for TSP\_TEST}

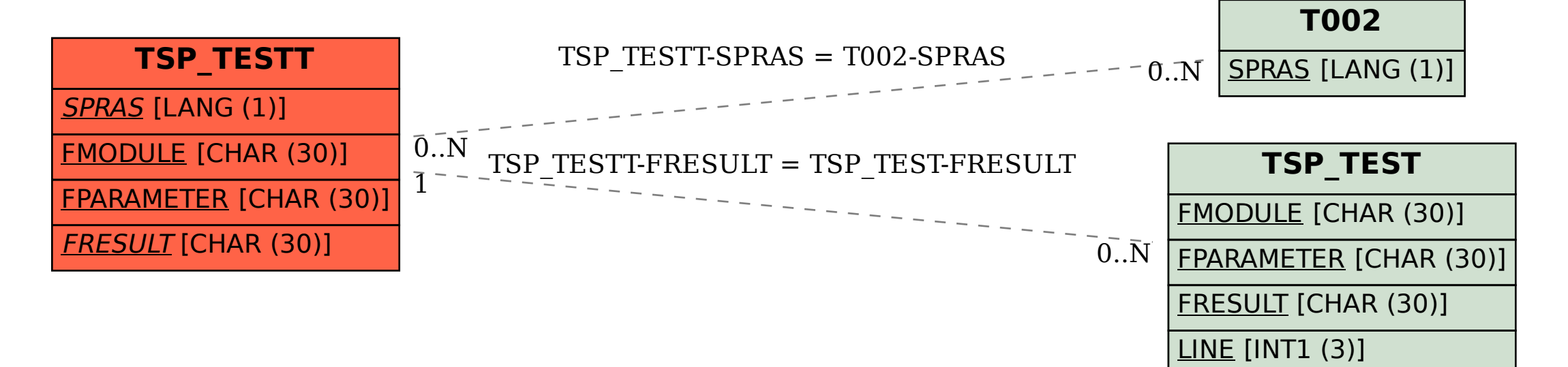